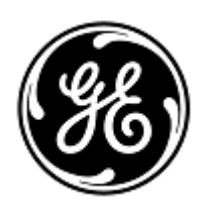

# **DRINGENDE SICHERHEITSINFORMATION**

GE Healthcare

3000 N. Grandview Blvd. - W440 Waukesha, WI 53188 USA

Interne GE Healthcare Ref.-Nr.: FMI 30098-2

9. Juni 2021

An: Leitung der Biomedizintechnik Leitung der Krankenpflege Healthcare-Administration/Risikomanagement Sicherheitsbeauftragte/r für Medizinprodukte

### Betreff: **EKG-Systeme CASE und CardioSoft – falscher PDF-Verweis in manuell exportiertem XML-Bericht**

*Dieses Dokument enthält wichtige Informationen in Bezug auf Ihr Produkt. Bitte stellen Sie sicher, dass alle potenziellen Anwender in Ihrer Einrichtung auf diese Sicherheitsmitteilung und die empfohlenen Maßnahmen hingewiesen werden. Bitte bewahren Sie dieses Dokument für Ihre Unterlagen auf.*

**Sicherheitsproblem**

CASE™- und CardioSoft™-Systeme können Untersuchungsberichte sowohl im XML- als auch im PDF-Dateiformat exportieren, die dann im System für elektronische Patientenakten (Electronic Medical Records, EMR) oder einem anderen ähnlichen System im Krankenhaus angezeigt werden können.

In dem unwahrscheinlichen Fall, dass die folgenden Schritte nacheinander eintreten:

- 1. Das System ist so konfiguriert, dass der automatische Export aktiviert ist, wobei die Exportmöglichkeiten PDF und XML beide ausgewählt sind.
- 2. Der Test von Patient A ist abgeschlossen.
- 3. Der Anwender führt keinen Neustart der Software durch.
- 4. Der Anwender ruft die Datenbank auf, wählt manuell einen anderen Patienten (Patient B) aus und exportiert die XML-Datei für Patient B.
- 5. Das EMR- oder ein ähnliches System verwendet den PDF-Dateipfad in der exportierten XML-Datei von Patient B, um den PDF-Untersuchungsbericht zu importieren.

Der PDF-Untersuchungsbericht für Patient A taucht im Datensatz von Patient B auf, wenn er in einem EMRoder einem ähnlichen System angezeigt wird. Dieses Problem könnte zu einer potenziell verzögerten oder unangemessenen Behandlung führen.

Es wurden im Zusammenhang mit diesem Problem keine Verletzungen gemeldet.

**Vorsichts – maßnahmen**

- Sie können die Option zum automatischen Export weiterhin nutzen.
	- 1. Wenn Sie vom automatischen Export auf den manuellen Export umschalten, müssen Sie das CASE- oder CardioSoft- System vor dem Export neu starten.
	- 2. CASE- oder CardioSoft-Systeme, auf denen Microsoft Windows Server 2008 R2, Windows XP oder Windows 7 ausgeführt werden, müssen neu gestartet werden, bevor Tests manuell exportiert werden. Microsoft hat den Support für diese Betriebssysteme im April 2014 bzw. im Januar 2020 eingestellt. Durch diese Maßnahme wird verhindert, dass eine falsche XML-Datei von CASE/CardioSoft gesendet wird. Für diese Systeme kann kein Softwarepatch zur Verfügung gestellt werden, da die oben genannten Betriebssysteme von Microsoft nicht unterstützt werden. Weitere Informationen finden Sie unter folgenden Links:

Windows XP oder Windows 7

[https://support.microsoft.com/en-us/windows/windows-7-support-ended-on-january-14-2020-b75d4580-](https://support.microsoft.com/en-us/windows/windows-7-support-ended-on-january-14-2020-b75d4580-2cc7-895a-2c9c-1466d9a53962) [2cc7-895a-2c9c-1466d9a53962](https://support.microsoft.com/en-us/windows/windows-7-support-ended-on-january-14-2020-b75d4580-2cc7-895a-2c9c-1466d9a53962)

Microsoft Windows Server 2008-R2

[https://docs.microsoft.com/en-us/troubleshoot/windows-server/windows-server-eos-faq/end-of-support](https://docs.microsoft.com/en-us/troubleshoot/windows-server/windows-server-eos-faq/end-of-support-windows-server-2008-2008r2)[windows-server-2008-2008r2](https://docs.microsoft.com/en-us/troubleshoot/windows-server/windows-server-eos-faq/end-of-support-windows-server-2008-2008r2)

Befolgen Sie bei jeder Untersuchung die nachstehenden bewährten Verfahren:

- Vergewissern Sie sich bei der Durchsicht von CASE-/CardioSoft-Berichten im PDF-Format auf einem anderen System stets, dass die demografischen Daten des Patienten im als PDF-Datei vorliegenden CASE- /CardioSoft-Bericht mit der Patientenakte übereinstimmen, die Sie gerade durchsehen.
- Wenn ein Test manuell im XML-Format exportiert werden muss, sollte das System vor jedem manuellen Export neu gestartet werden.

**Betroffene Produkte**

Alle mit den nachfolgend aufgeführten Softwareversionen verwendeten CASE™- oder CardioSoft™-Systeme\* (Angaben hierzu finden Sie in der Softwareanwendung):

| <b>Produkt</b>      | Versionen* | <b>GTIN</b>      |
|---------------------|------------|------------------|
| CASE™               | V6.6x      | Nicht zutreffend |
|                     | V6.7x      | 00840682105088   |
|                     | V7.0       | 00840682144179   |
| <b>CARDIOSOFT</b> ™ | V6.6x      | Nicht zutreffend |
|                     |            | 00840682105170   |
|                     | V6.7x      | 00840682105156   |
|                     | V7.0       | 00840682123679   |

Der primäre klinische Zweck der CASE- und CardioSoft-Systeme besteht in der Erfassung und Analyse von 12 und 15-Kanal-EKG-Daten bei physiologischer Belastung/körperlicher Betätigung oder im Ruhezustand sowie in der Erstellung von Berichten. Diese Systeme können auch Daten von Zusatzgeräten wie z. B. Spirometrie- und ambulanten Blutdruckmessgeräten erfassen.

**Korrekturmaßnahmen am System** GE Healthcare wird alle CASE-/CardioSoft-Systeme unter Windows 8.1 und höher kostenlos für Sie korrigieren. Füllen Sie das beigefügte Bestätigungsformular aus und kreuzen Sie Kästchen 1 an.

> **Hinweis:** Füllen Sie für alle Geräte, auf denen Microsoft Windows Server 2008-R2, Windows XP oder Windows 7 ausgeführt wird, das beigefügte Bestätigungsformular aus und kreuzen Sie Kästchen 1 und 2 an.

**Ansprechpartner** Bei Fragen zu dieser Korrekturmaßnahme oder zur Identifikation der betroffenen Produkte wenden Sie sich bitte an Ihren lokalen Vertriebs- oder Servicerepräsentanten oder an das Service Center unseres Technischen Kundendienstes. Anandic Medical Systems AG T: +41(0)848 800 950 F: +41 (0)52 646 03 03 E: info@anandic.com

GE Healthcare bestätigt, dass diese Mitteilung an die zuständige nationale Behörde übermittelt wurde.

Wir möchten in diesem Zusammenhang betonen, dass die Aufrechterhaltung eines hohen Sicherheits- und Qualitätsniveaus unsere vorrangige Priorität darstellt. Bitte wenden Sie sich umgehend an uns, falls Sie irgendwelche Zweifel haben.

Mit freundlichen Grüßen,

Laila Gurney Senior Executive, Global Regulatory and Quality GE Healthcare

Jeff Hersh, PhD MD Chief Medical Officer GE Healthcare

GE Healthcare

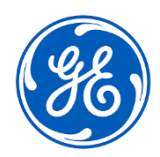

#### GEHC Ref.-Nr. 30098-2

## **BESTÄTIGUNG DER KORREKTURMASSNAHMEN FÜR MEDIZINISCHE GERÄTE KUNDENANTWORT ERFORDERLICH**

**Bitte füllen Sie dieses Formular aus und senden Sie es umgehend nach Erhalt, spätestens jedoch innerhalb von 30 Tagen nach Erhalt, an GE Healthcare zurück. Dadurch bestätigen Sie, dass Sie die Mitteilung der Korrekturmaßnahmen für medizinische Geräte erhalten und verstanden haben.** 

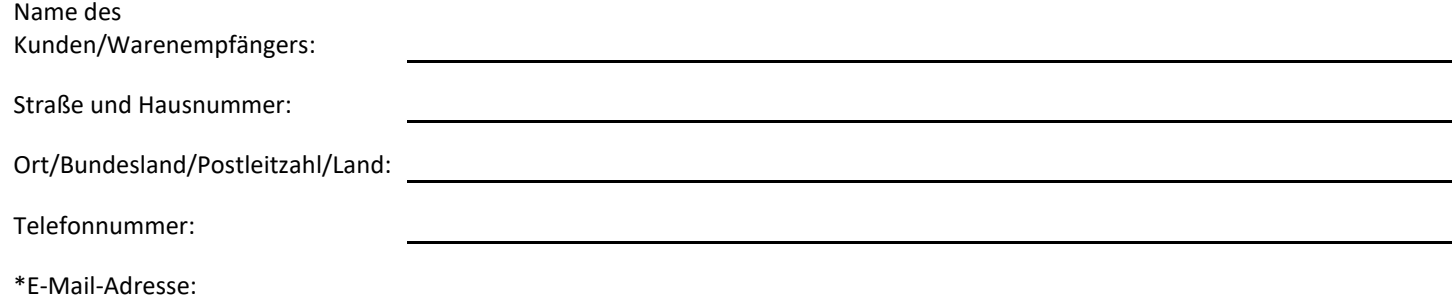

\*Wenn Sie uns bei GE Healthcare eine E-Mail-Adresse zur Verfügung stellen, können wir Ihnen relevante Informationen zu dieser Softwarekorrektur zukommen lassen, sobald diese verfügbar sind.

- 1. Wir bestätigen den Erhalt und das Verständnis der beiliegenden Sicherheitsinformation über Medizinprodukte, dass wir die zuständigen Mitarbeiter in Kenntnis gesetzt haben und in Übereinstimmung mit dieser Mitteilung Maßnahmen ergriffen haben und ergreifen werden.
- 1. Wir bestätigen, dass die CASE-/CardioSoft-CS-Systeme, die auf Microsoft Windows Server 2008 R2, Windows XP oder Windows 7 laufen, nicht mit dem Software-Patch aktualisiert werden.

#### **Bitte geben Sie den Namen der verantwortlichen Person an, die dieses Formular ausgefüllt hat.**

Unterschrift:

Name in Druckbuchstaben:

Funktion:

Datum (TT.MM.JJJJ):

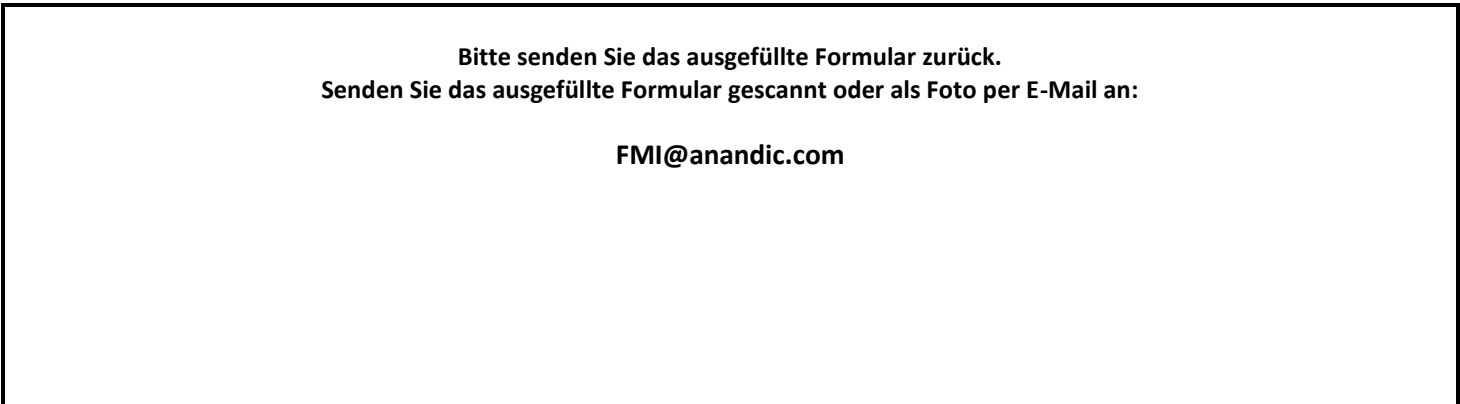